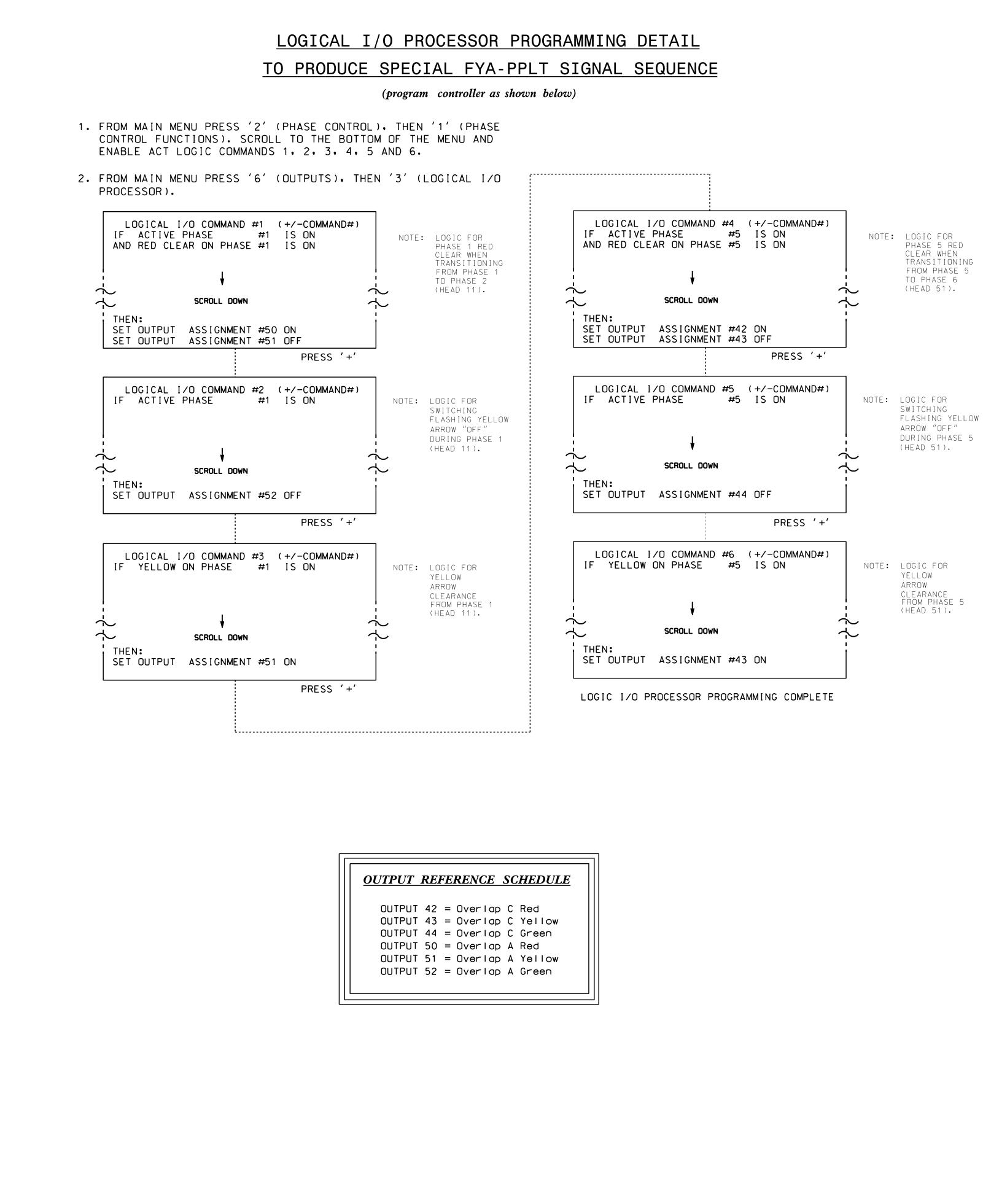

## <u>OVEF</u>

FROM M 11 (VE

| PAGE<br>PHASE<br>VEH OV<br>VEH OV<br>VEH OV<br>VEH OV<br>STARTU<br>FLASH | , |
|--------------------------------------------------------------------------|---|
| SELECT<br>FLASH<br>GREEN<br>YELLOW<br>RED CL<br>OUTPUT                   | / |

PAGE PHASE VEH OV VEH OV νεн ον VEH OV STARTU FLASH SELECT FLASH GREEN YELLOW RED CL OUTPUT

E

|                                                                                                    |              | PROJECT REFERENCE NO. | SHEET NO.  |
|----------------------------------------------------------------------------------------------------|--------------|-----------------------|------------|
|                                                                                                    |              | U - 4715B             | Sig. 105.2 |
| RLAP PROGRAMMING DETAIL<br>(program controller as shown below)                                                                                                    |              |                       |            |
| AIN MENU PRESS '8' (OVERLAPS), THEN<br>EHICLE OVERLAP SETTINGS).                                                                                                    |              |                       |            |
| 1: VEHICLE OVERLAP 'A' SETTINGS<br>: '12345678910111213141516<br>/L PARENTS: XX<br>/L NOT VEH: '<br>/L NOT PED: '<br>/L GRN EXT: '<br>JP COLOR: _ RED _ YELLOW _ GREEN<br>COLORS: _ RED _ YELLOW X GREEN<br>I VEHICLE OVERLAP OPTIONS: (Y/N)<br>YELLOW IN CONTROLLER FLASH?Y<br>EXTENSION (0-255 SEC)O<br>N CLEAR (0=PARENT,3-25.5 SEC)O.O<br>EAR (0=PARENT,0.1-25.5 SEC)O.O<br>I AS PHASE # (0=NONE, 1-16)O                                       | NOTICE GREEN | FLASH                 |            |
| PRESS '+' TWICE                                                                                                    | -            |                       |            |
| 1: VEHICLE OVERLAP 'C' SETTINGS<br>1: VEHICLE OVERLAP 'C' SETTINGS<br>1: 12345678910111213141516<br>/L PARENTS:   XX<br>/L NOT VEH:  <br>/L NOT VEH:  <br>/L GRN EXT:  <br>JP COLOR: _ RED _ YELLOW _ GREEN<br>COLORS: _ RED _ YELLOW X GREEN<br>I VEHICLE OVERLAP OPTIONS: (Y/N)<br>YELLOW IN CONTROLLER FLASH?Y<br>EXTENSION (0-255 SEC)0<br>N CLEAR (0=PARENT,3-25.5 SEC)0.0<br>LEAR (0=PARENT,0.1-25.5 SEC)0.0<br>I AS PHASE # (0=NONE, 1-16)0 | NOTICE GREEN | FLASH                 |            |
| OVERLAP PROGRAMMING COMPLETE                                                                                                    |              |                       |            |
|                                                                                                    |              |                       |            |

| THIS ELECTRICAL DETAIL IS FOR |  |  |  |  |  |
|-------------------------------|--|--|--|--|--|
| THE SIGNAL DESIGN: 13-0455    |  |  |  |  |  |
| DESIGNED: June 2016           |  |  |  |  |  |
| SEALED: 8/11/2016             |  |  |  |  |  |
| REVISED: N/A                  |  |  |  |  |  |

| .ectrical Detail -                      | Sheet 2 of 2                                        |                  |      | MENT NOT CONSIDERED FINAL                          |
|-----------------------------------------|-----------------------------------------------------|------------------|------|----------------------------------------------------|
| TRICAL AND PROGRAMMING<br>DETAILS FOR:  | US 70 (Tu                                           | nnel Road)<br>+  |      | SEAL                                               |
| Prepared in the Offices of:             | a<br>NC 81 (Swannan<br>Knaut<br>Division 13 Buncomb | <b>ad)/</b>      | SEAL |                                                    |
| T I I I I I I I I I I I I I I I I I I I | PLAN DATE: July 2016<br>PREPARED BY: S. Armstrong   | REVIEWED BY: BAS | 5    | The ANGINEER SIN                                   |
| FIRST Management Social                 | REVISIONS                                           | INIT.            | DATE | LocuSigned by:<br>Keith M. Mins 9/7/2016           |
| N.Greenfield Pkwy.Garner.NC 27529       |                                                     |                  |      | 2F80786E8CD34A5 DATE<br>SIG. INVENTORY NO. 13-0455 |